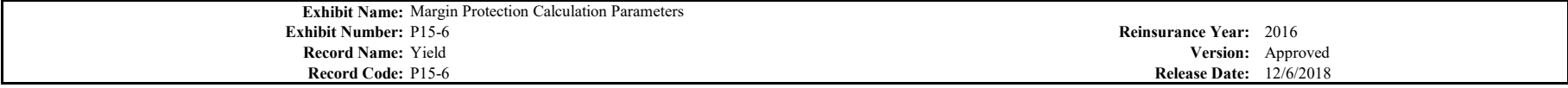

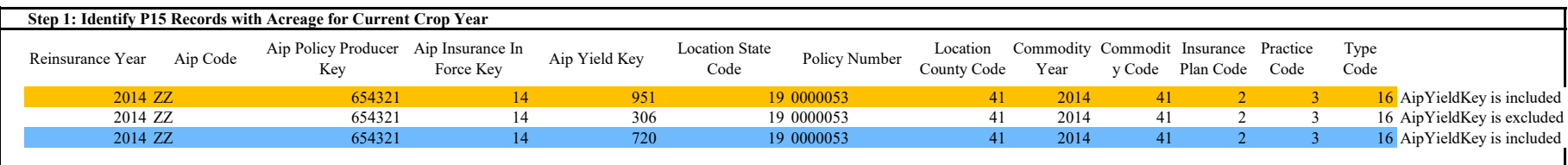

*The highlighted P15 records reported acres for the P11 records. These pertain to AIP yield key 951 and 720. Relevant P15A records are highlighted in the same color as the P15 records.*

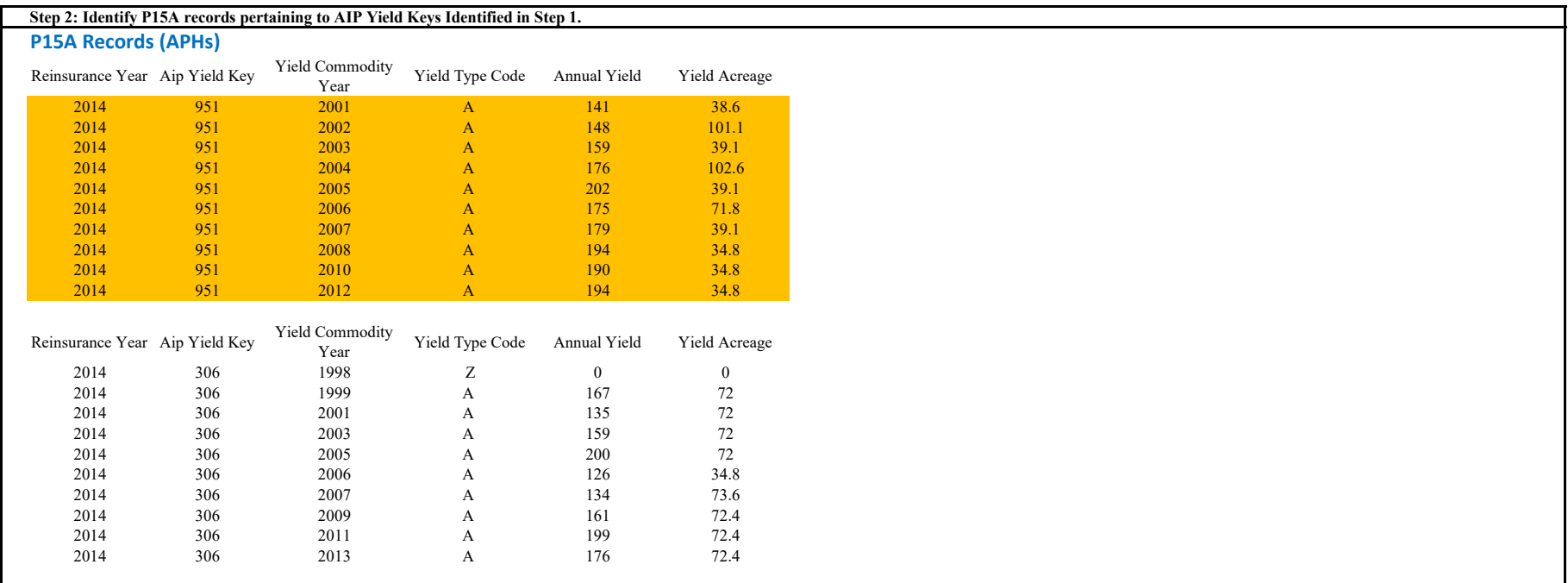

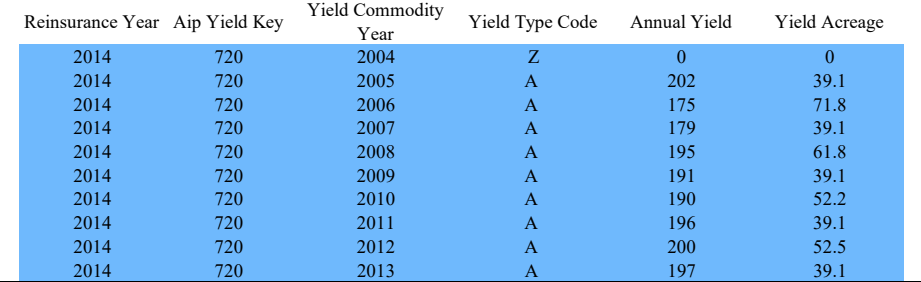

#### **Step 3: Create a Series of Annual Yields Using the YieldCommodityYear from the P15A Records Identified in Step 2.**

Use only yield type codes: A, AC, AX, AY, BF, DA, DG, DV, G, GC, GW, GX, GY, J, NA, NG, NO, NR, NU, NV, NW, OY, P, PA, PG, PR, PV, PW, Q, R, RY, TX, UG, UY, V, VC, VW, VX, VY, W6, W7, WY.

Calculate an acre-weighted average when more than one P15A record exists for a Yield Commodity Year. Round to nearest whole number.

Example: Year 2008 has P15A with 194 yield and 34.8 acres, another P15A with 195 yield and 61.8 acres. Weighted average yield of 195 =round((194 \* 34.8 + 195 \* 61.8)/(34.8 + 61.8),0).

Yield Commodity<br>
Year **Annual Yield** 

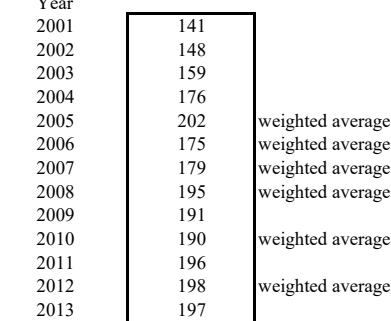

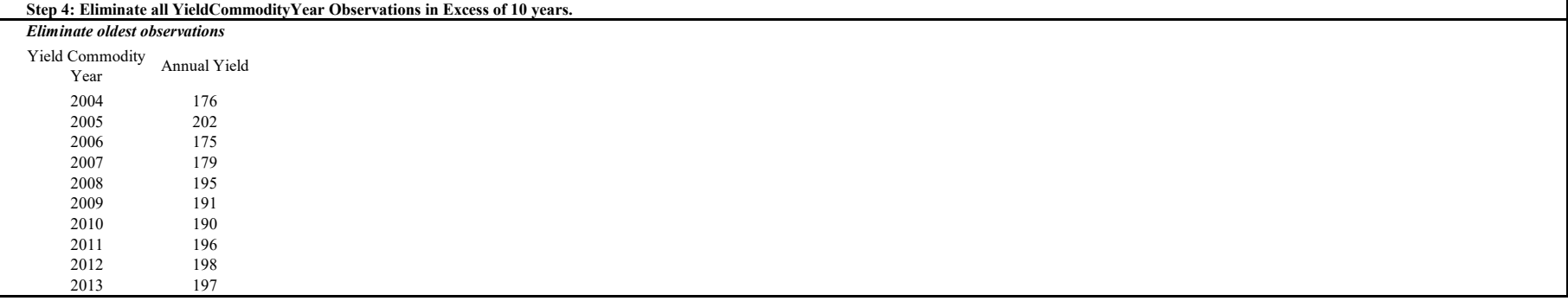

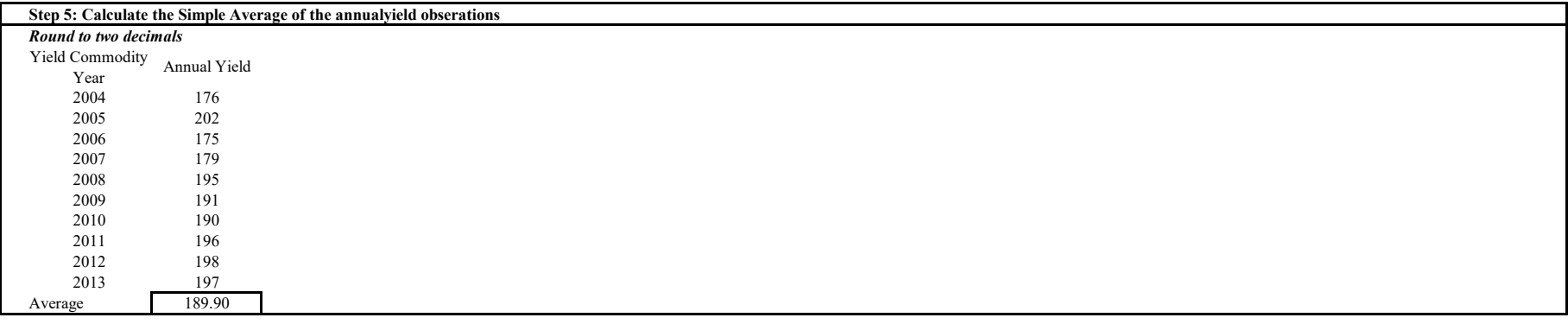

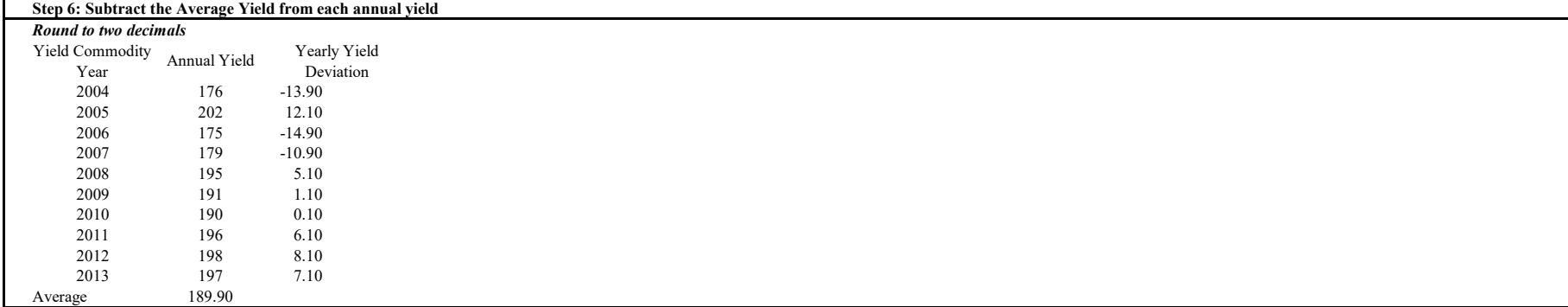

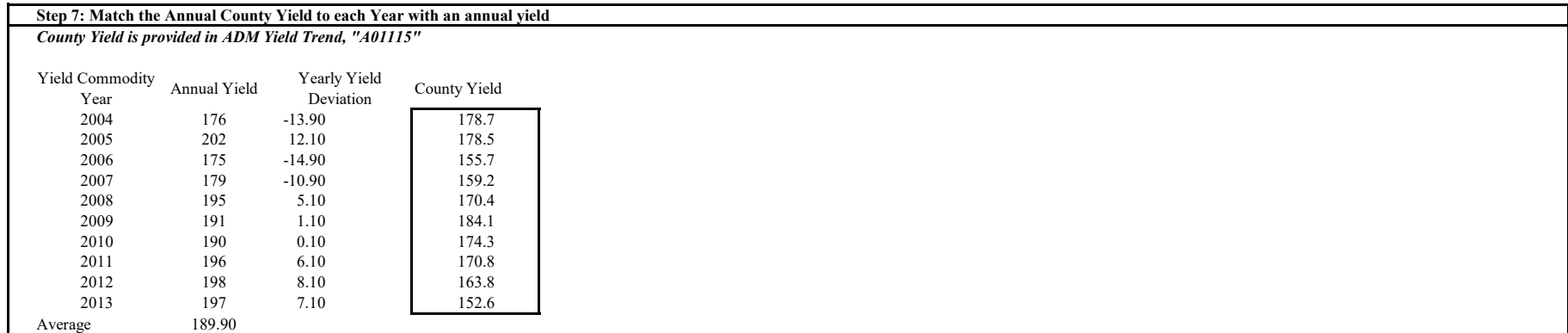

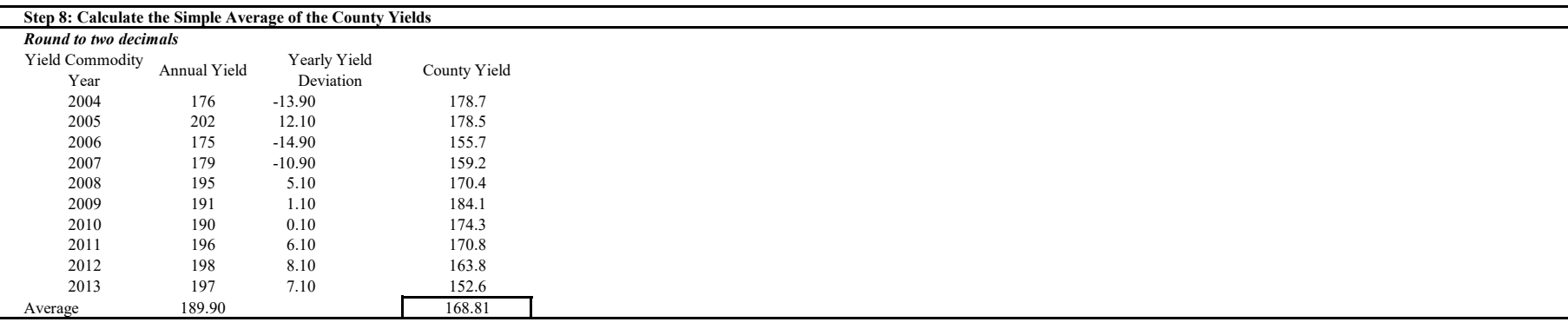

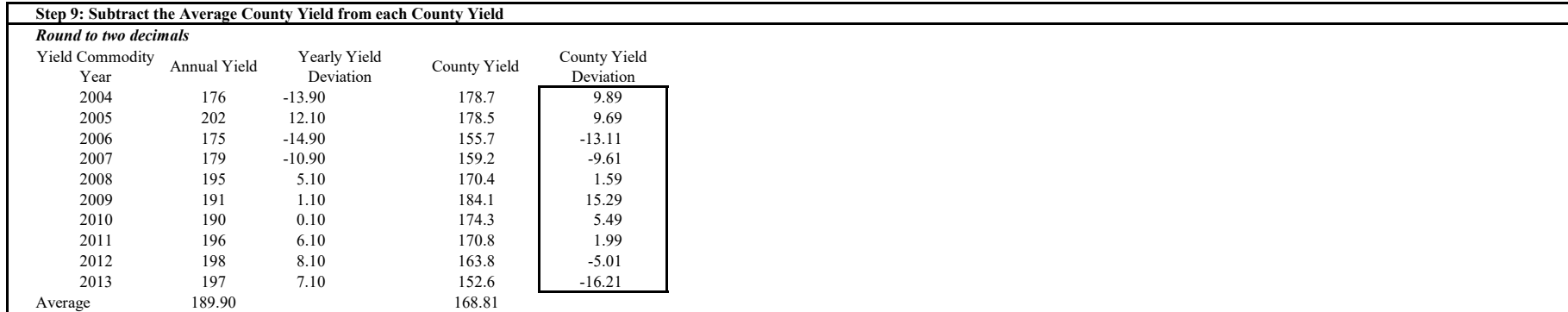

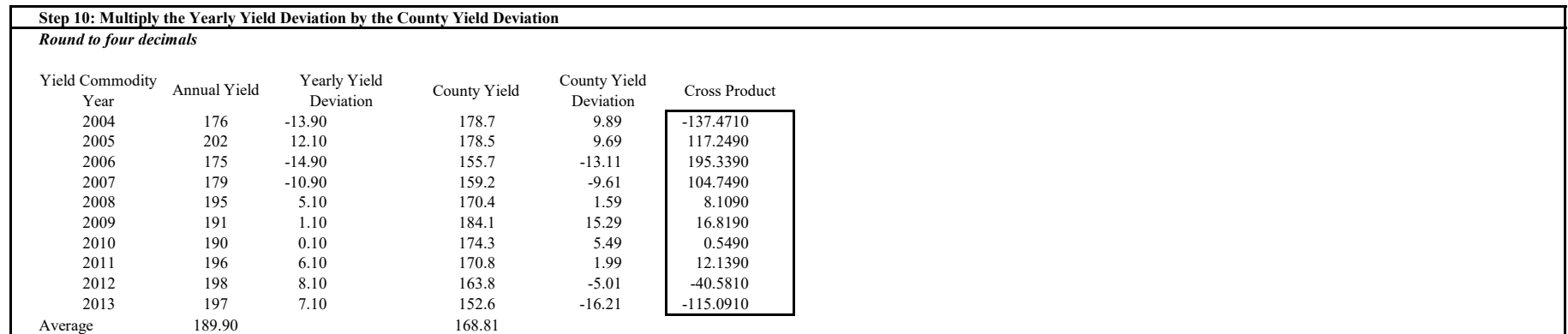

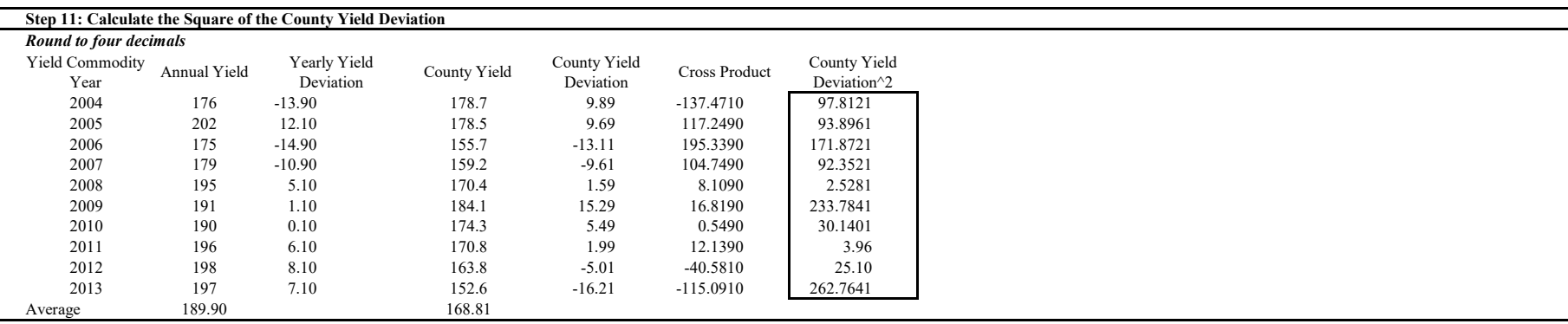

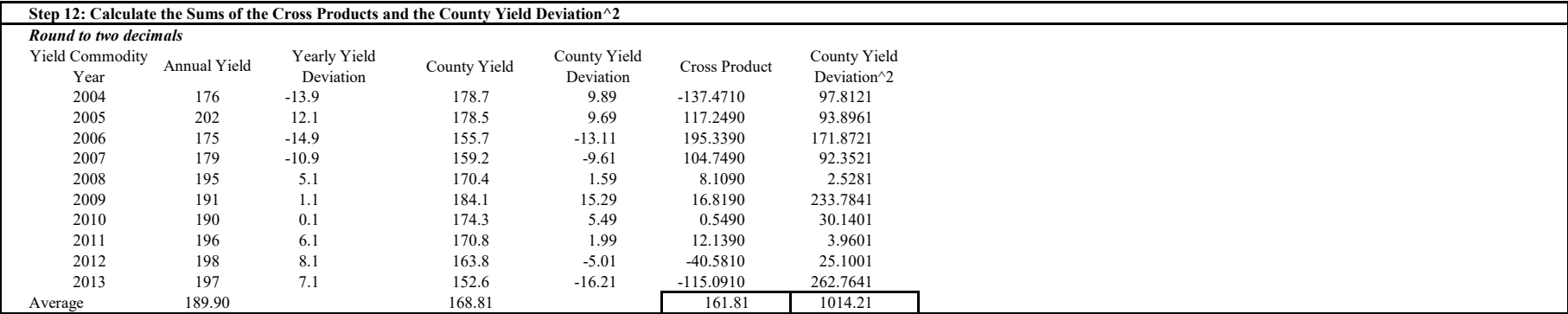

# **Step 13: Calculate Beta**

*Round to four decimals*

Beta =  $\sum \text{Cross Product} \div \sum \text{County Yield Deviation}^2$ 

Beta =  $161.81 \div 1014.21 = 0.1595$  0.3

## Rules:

If calculated beta  $< 0.3$ , beta = 0.3 If calculated beta  $> 1.6$ , beta  $= 1.6$ If number of years  $(n) < 4$ , beta = 0.3

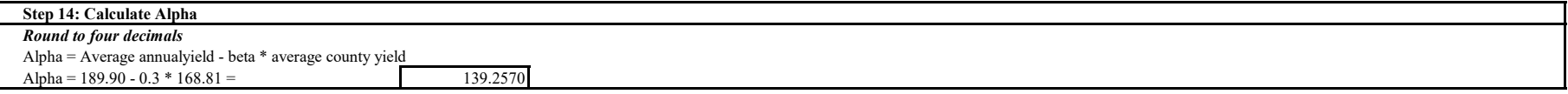

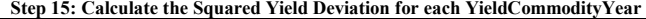

*Round to four decimals*

Squared Yield Deviation = (annualyield - alpha - beta  $*$  county yield) $^{\wedge}2$ 

# *Round to four decimals*

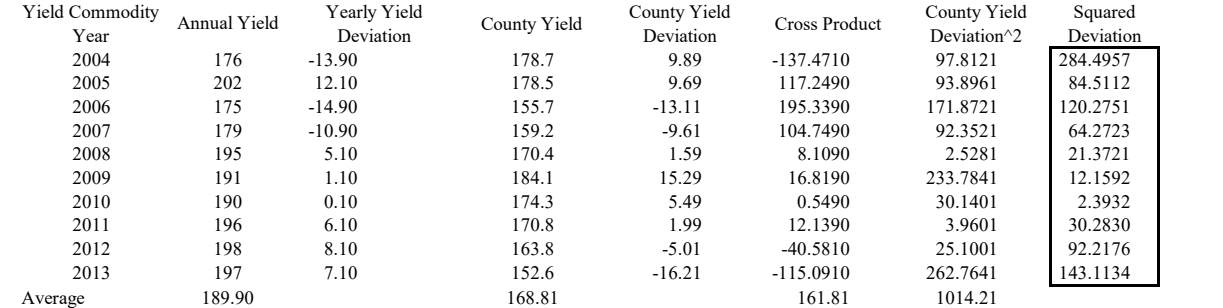

#### **Step 16: Calculate the sum of the Squared Deviations**

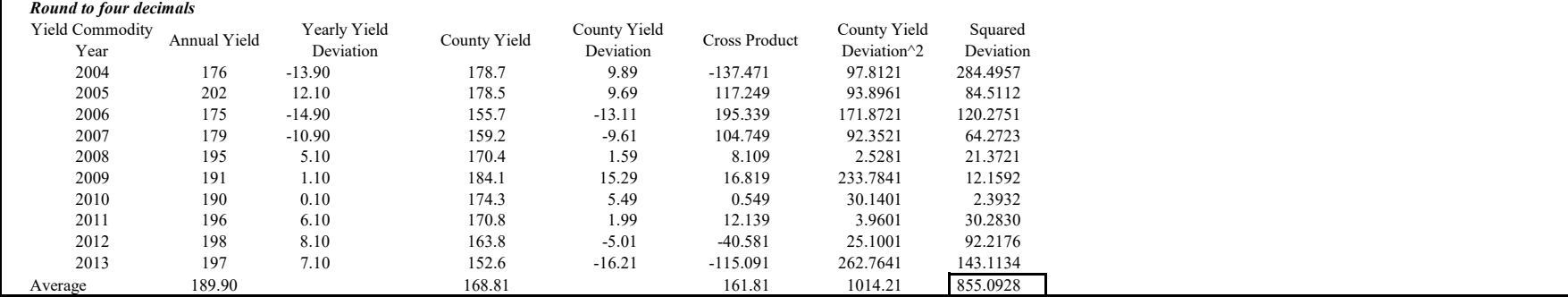

## **Step 17: Calculate Sigma**

*Round to four decimals*

Sigma =  $\text{SQRT}((\sum \text{Squared Deviations } \div (n-2)) =$ 

10.3386

Rules:

۲

If  $n < 4$ , sigma = 0